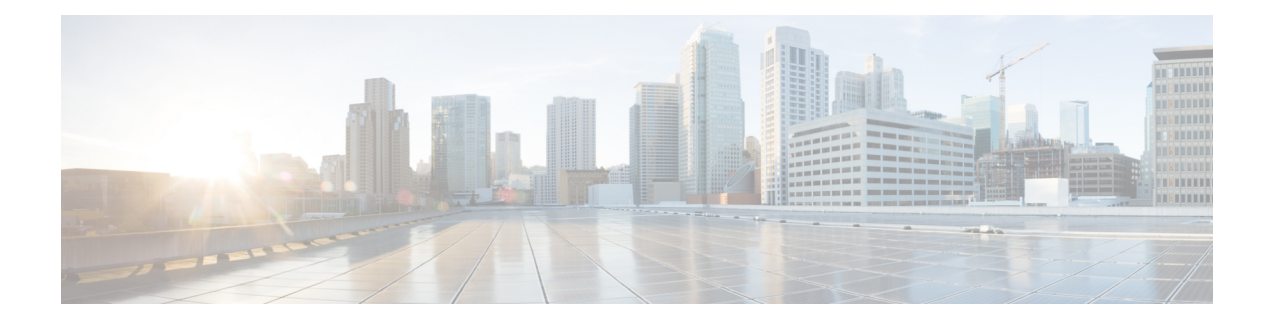

# **Feature overview**

This section contains the following topics:

- [Overview,](#page-0-0) on page 1
- Wokflow [definition](#page-0-1) features, on page 1
- [States,](#page-4-0) on page 5
- [Operation](#page-7-0) state overview, on page 8
- Switch state [overview,](#page-10-0) on page 11
- [Sleep](#page-11-0) state, on page 12
- [Inject](#page-11-1) state, on page 12
- [ForEach](#page-12-0) state, on page 13
- [Parallel](#page-13-0) state, on page 14
- [State](#page-14-0) data, on page 15

## <span id="page-0-0"></span>**Overview**

Workflows help you automate business processesin a standardized manner to bridge the gap between expressing and modelling business logic.

Workflow definitions are written based on Serverless Workflow [specification.](https://github.com/serverlessworkflow/specification/blob/main/specification.md) For the Crosswork Workflow Manager version 1.0, only a subset of the specification is supported. This chapter describes all the supported features and gives practicable examples for each.

## <span id="page-0-1"></span>**Wokflow definition features**

A new workflow can be defined in either JSON or YAML formatting. The structure of the workflow definition is described in the [specification.](https://github.com/serverlessworkflow/specification/blob/main/specification.md#workflow-definition-structure)

The supported high-level components are as follows:

- id
- name
- description
- version
- [start](https://github.com/serverlessworkflow/specification/blob/main/specification.md#Start-Definition)
- [retries](https://github.com/serverlessworkflow/specification/blob/main/specification.md#Retry-Definition)
- [errors](https://github.com/serverlessworkflow/specification/blob/main/specification.md#error-definition)
- [functions](https://github.com/serverlessworkflow/specification/blob/main/specification.md#Function-Definition)
- [states](https://github.com/serverlessworkflow/specification/blob/main/specification.md#Workflow-States)
- [metadata](https://github.com/serverlessworkflow/specification/blob/main/specification.md#Workflow-Metadata)

## **Toplevel fields**

**Table 1: Toplevel fields**

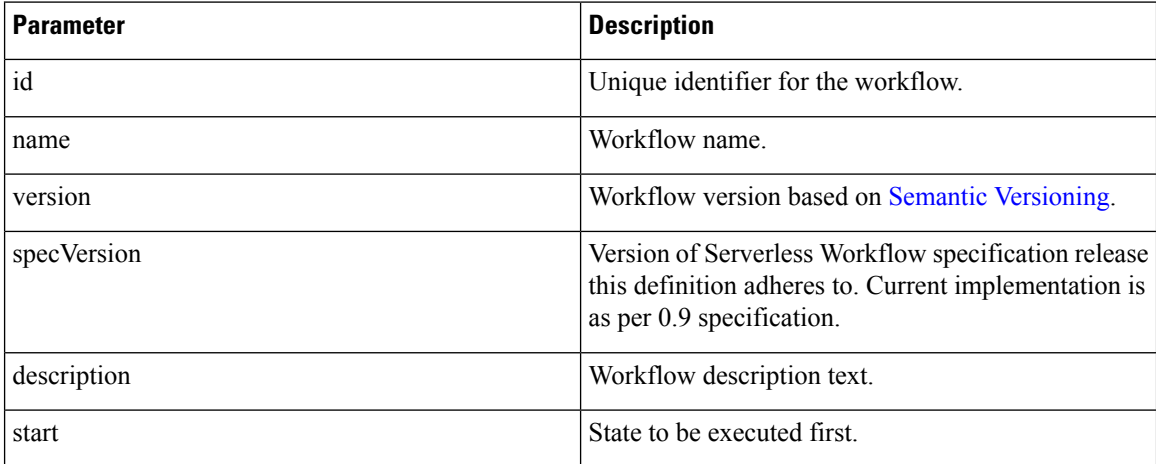

#### **Example in JSON:**

```
{
"id": "MyWorkflow",
"version": "1.0.0",
"specVersion": "0.9",
"name": "My Workflow",
"description": "My Workflow Description",
"start": "SomeState",
"states": [],
"functions": [],
"retries":[]
}
```
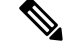

**Note** If you prefer to use YAML instead of JSON, you can use a converter for the examples in this document.

### **Retry definitions**

Retry definitions are policies that can be assigned to activities executing in a workflow to control how the workflow engine deals with faults and retries in the event of failure.

The following properties of retry definitions are supported:

#### **Table 2: Retry definitions**

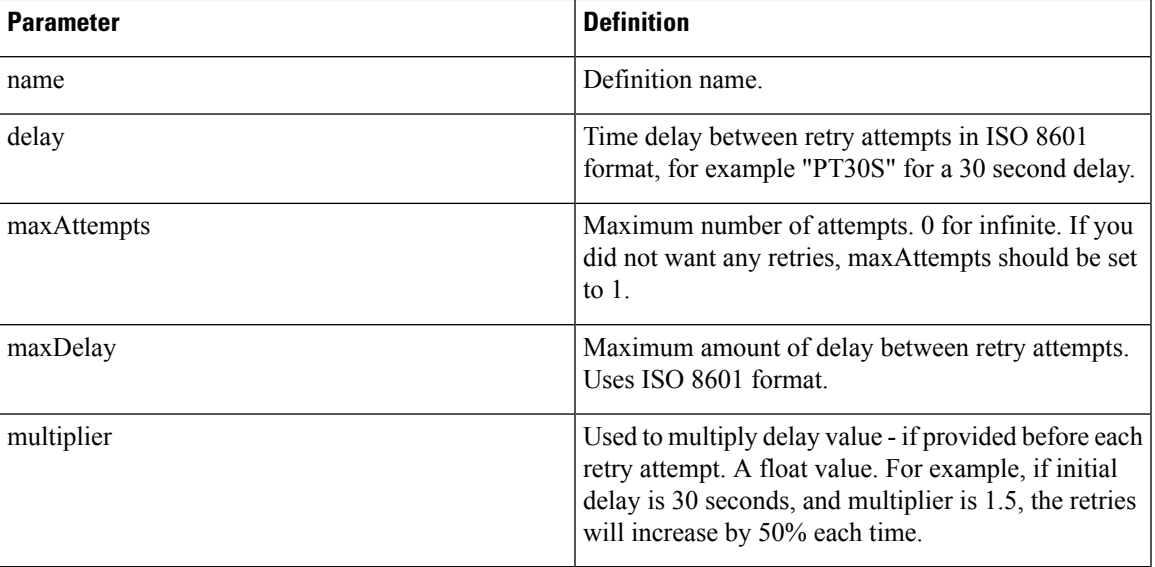

#### **Example:**

```
"retries": [
      {
           "name": "Default",
           "delay": "PT1M",
           "maxAttempts": 5,
           "multiplier": 1.2
           "maxDelay": "PT3M"
      }
 \begin{array}{c} \end{array}
```
### **Error definitions**

Error definitions describe errorsthat can occur during workflow execution. Whilst the serverlessspecification supports referencing an external file (JSON or YAML) that lists the errors, CWM will only handle errors defined in the Workflow definition.

The following properties of error definitions are supported:

#### **Table 3: Error definitions**

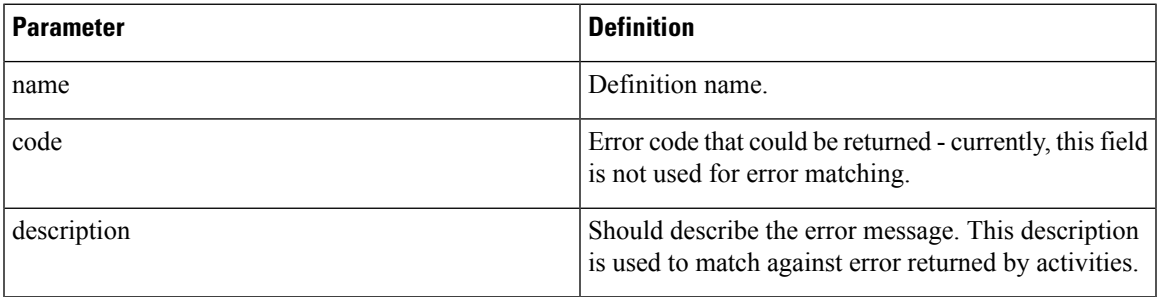

```
⇘
```
**Note**

Workflow Serverless specification doesn't have an option to specify error message which means that currently description is being used for matching against errors.

#### **Example:**

```
"errors": [
    {
        "name": "My Custom Error",
        "code": 0,
        "description": "Specific Error Message"
    }
    ]
```
### **Function definitions**

Function definitions describe the function available for the workflow to execute and the name of the adapter and activity that should be invoked by the engine when that function is invoked. Whilst Serverless Workflow specification supports various types of functions, CWM will only support custom type functions that map to activities exposed via Adapters.

The following properties of function definitions are supported:

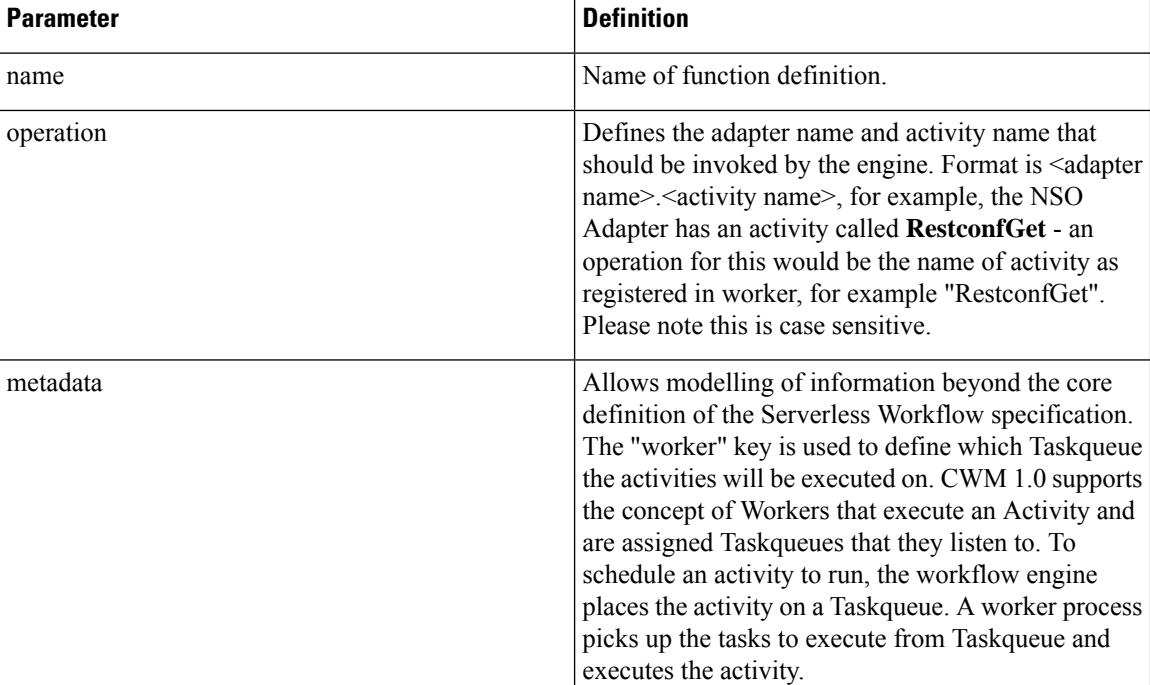

#### **Table 4: Function definitions**

#### **Example:**

"functions": [ {

```
"name": "NSO.RestconfGet",
    "operation": "restconf_Get"
    "metadata": {
        "worker": "defaultWorker"
    }
},
{
    "name": "NSO.RestconfPut",
    "operation": "restconf_Put"
    "metadata": {
        "worker": "defaultWorker"
    }
},
{
    "name": "NSO.RestconfPost",
    "operation": "restconf_Post"
    "metadata": {
        "worker": "defaultWorker"
    }
},
{
    "name": "NSO.RestconfPatch",
    "operation": "restconf_Patch"
    "metadata": {
        "worker": "defaultWorker"
    }
},
{
    "name": "NSO.RestconfDelete",
    "operation": "restconf_Delete"
    "metadata": {
        "worker": "defaultWorker"
    }
},
{
    "name": "NSO.SyncFrom",
    "operation": "device_SyncFrom"
    "metadata": {
        "worker": "defaultWorker"
    }
},
{
    "name": "REST.Post",
    "operation": "rest_Post"
    "metadata": {
        "worker": "defaultWorker"
    }
} ]
```
## <span id="page-4-0"></span>**States**

States define the building blocks of workflow execution logic. Different types of states provide control flow logic to the Execution Engine and also allow you to define which activities to execute.

## **Common state properties**

The following properties are common to all states:

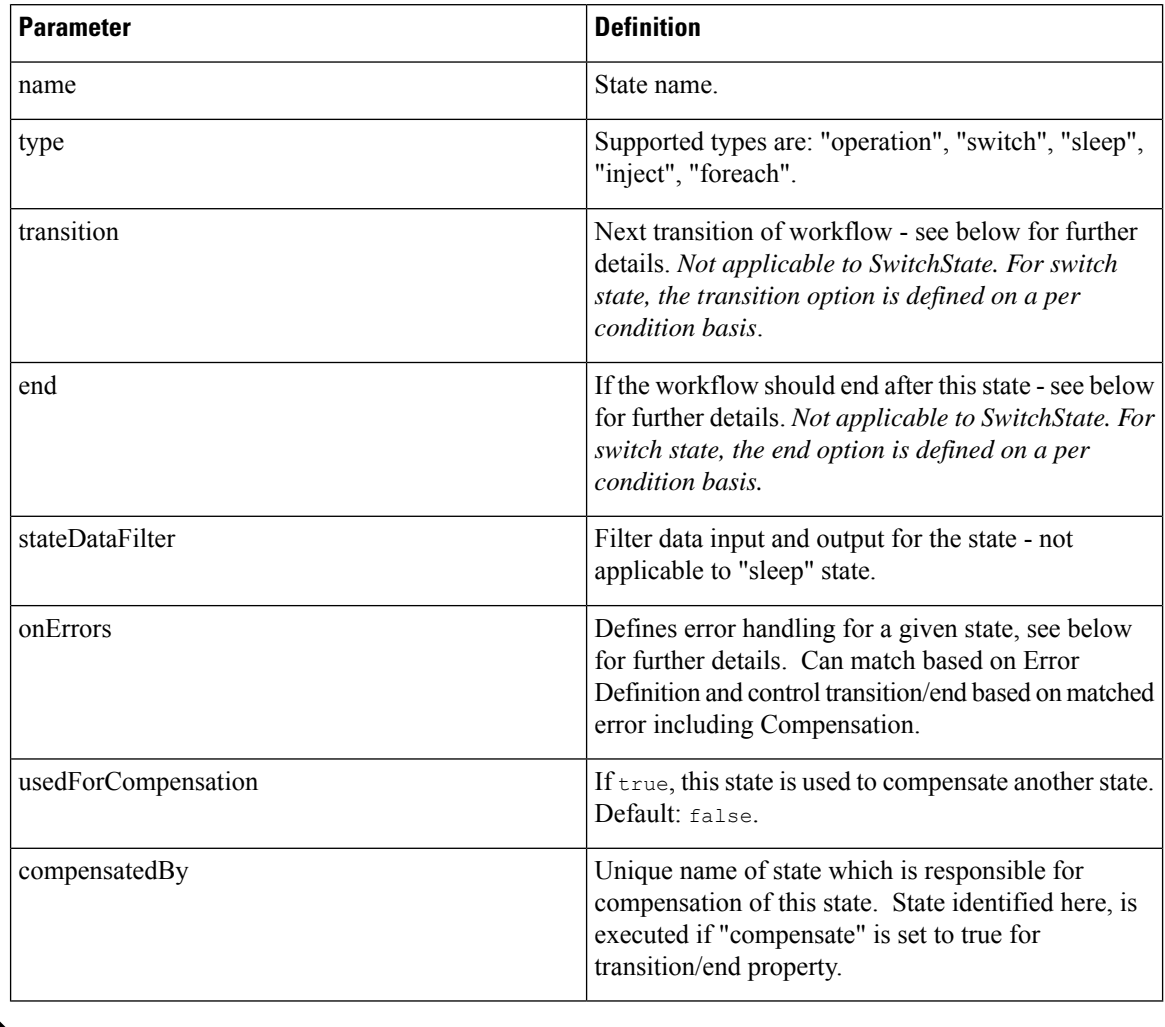

#### **Table 5: Common state properties**

 $\mathscr{P}$ 

Note For any given state, you can only have one transition or end object. At least one must be present.

### **Compensation**

Compensation provides you a way to define undoing the work done as part of a workflow. For each state, a compensation state can be defined. If, during execution, a condition is reached where compensation logic should be executed, a "compensate" flag can be set when defining a transition/end. The flag will result in executing states that are to be **usedForCompensation**. Refer to the Workflow Serverless specification for more information: Workflow [compensation](https://github.com/serverlessworkflow/specification/blob/main/specification.md#workflow-compensation).

For CWM 1.0 implementation, each state marked for compensation is added to a queue. The compensation states are executed in terms of *Last in First Out*.

### **Transition**

Serverless specification supports defining transition either as string or object with further properties. Crosswork Workflow Manager only supports the object format. Current CWM 1.0 implementation only supports the "nextState" property:

#### **Table 6: Transition**

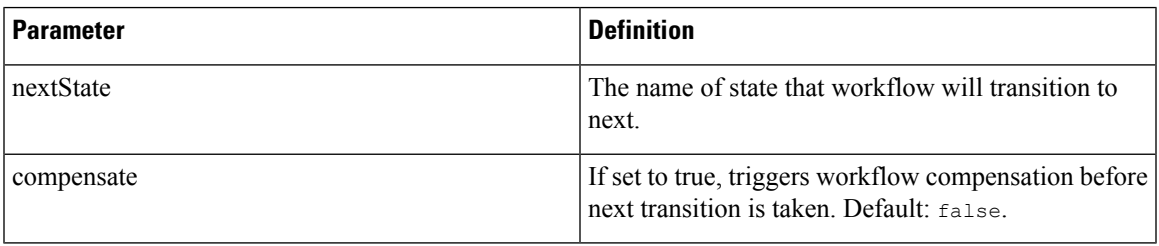

### **End**

Serverless specification supports defining end either as string or object with further properties. Crosswork Workflow Manager only supports the object format. Current CWM 1.0 implementation only supports the "nextState" property:

### **Table 7: End states**

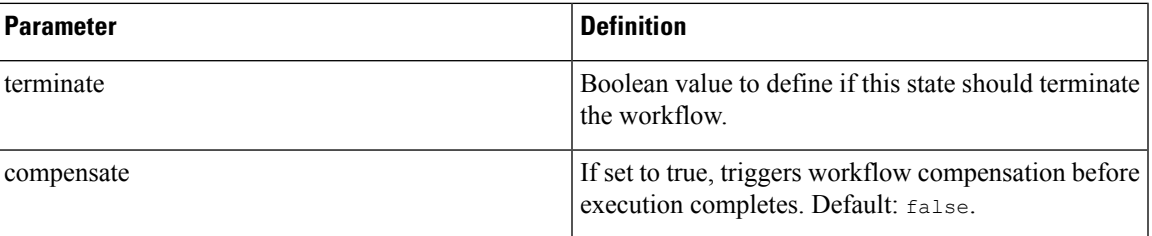

### **stateDataFilter**

State Data Filters allow you to define input and output data filters. Input Data filters allow you to select data that is required. Output Data filters are applied before transitioning to the next state, allowing you to filter data to be passed into the next state. More information on State Data Filters can be found [here.](https://github.com/serverlessworkflow/specification/blob/main/specification.md#State-data-filters) Both the input and output filters are workflow [expressions](https://github.com/serverlessworkflow/specification/blob/main/specification.md#workflow-expressions) defined in jq. If no filters are specified, then all data is passed.

#### **Table 8: stateDataFilter**

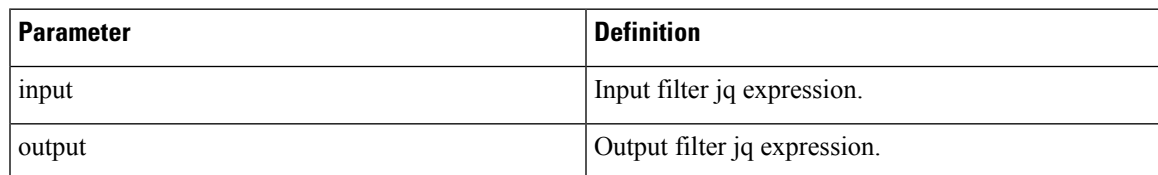

#### **Example:**

```
"states": [
        {
            "name": "step1",
            "type": "operation",
```

```
"stateDataFilter" : {
        "input": "${ . }"
        "output": "${ . }"
    }
    "transition": {
        "nextState": "downloadImage"
    }
},
{
    "name": "step2",
    "type": "operation",
    "end": {
        "terminate": "true"
    }
}
```
### **onErrors**

onErrors property for a state defines errors that may occur during state execution and how they should be handled. More information on onErrors can be found [here](https://github.com/serverlessworkflow/specification/blob/main/specification.md#Error-Definition).

#### **Table 9: onErrors**

 $\begin{array}{c} \hline \end{array}$ 

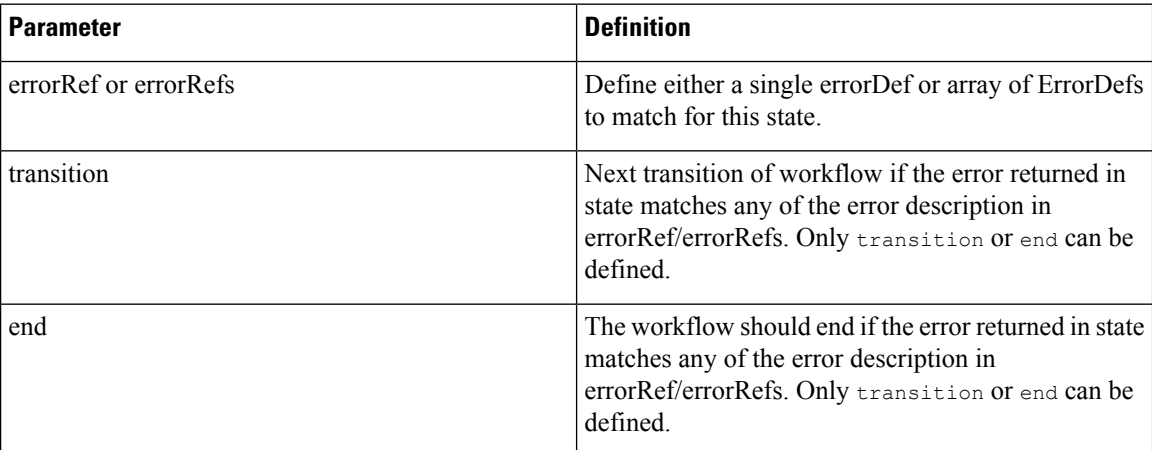

#### **Example:**

```
"onErrors": [
          {
                "errorRef": "My Custom Error",
                "end" : {
                     "terminate": true
                     "compensate": true
               }
          }
     \begin{array}{c} \hline \end{array}
```
## <span id="page-7-0"></span>**Operation state overview**

As per serverless workflow specification, operation states define sets of actions to be executed in sequence or parallel. Crosswork Workflow Manager only supports execution of actions in sequence.

An action can define invocation of 3 different types of services:

- Execution of function definition.
- Execution of another workflow definition as a child workflow (notsupported in current implementation).
- Referencing events that may be "produced" or "consumed" (not supported in current implementation).

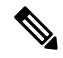

**Note** Only execution of function definition is supported in current implementation.

## **Action**

Action definition specifies the function that should be executed for this state. The following properties are supported:

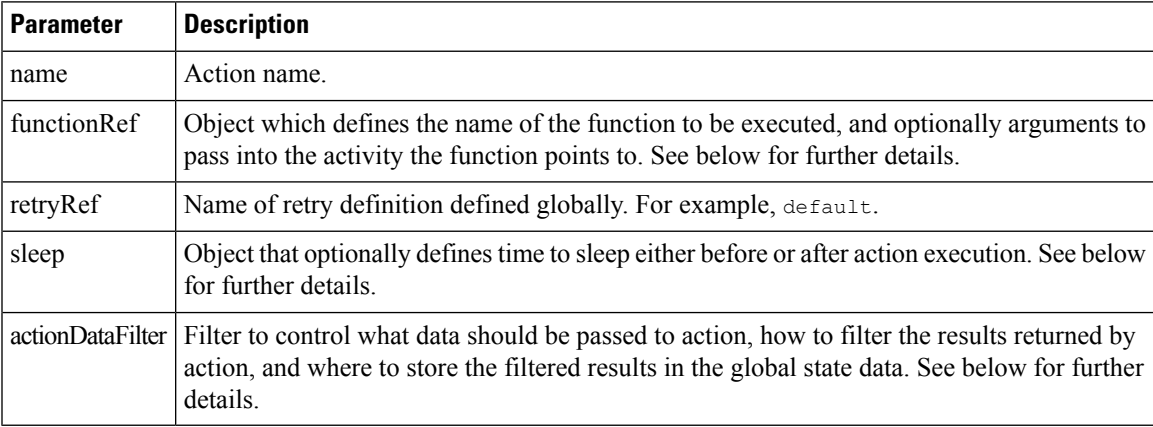

### **functionRef**

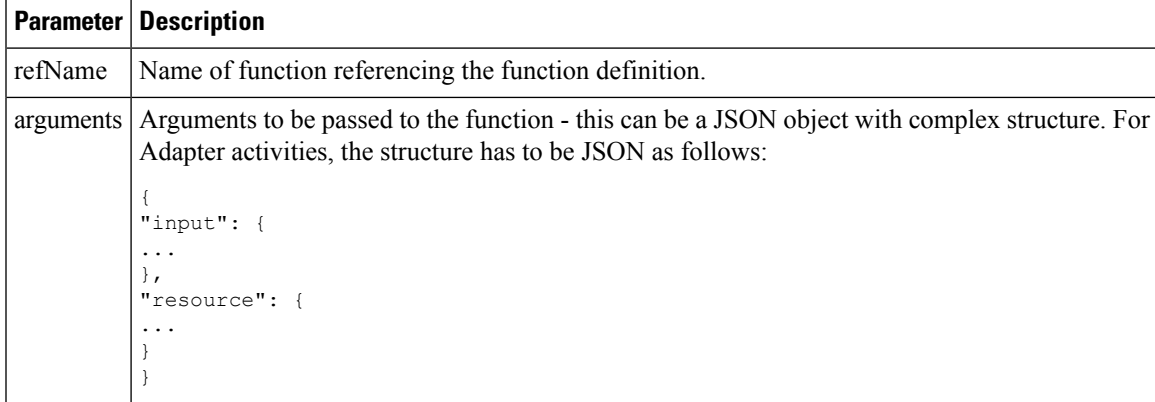

### **actionDataFilter**

Detailed information on actionDataFilter with examples can be found [here.](https://github.com/serverlessworkflow/specification/blob/main/specification.md#Action-data-filters)

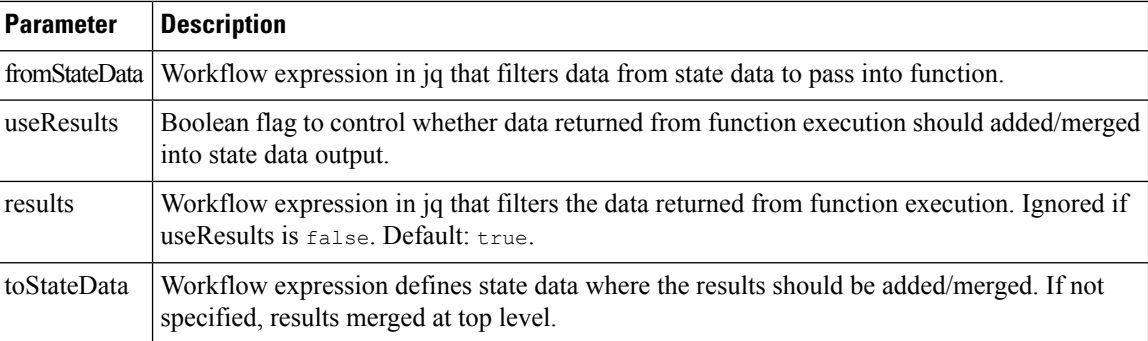

### **sleep**

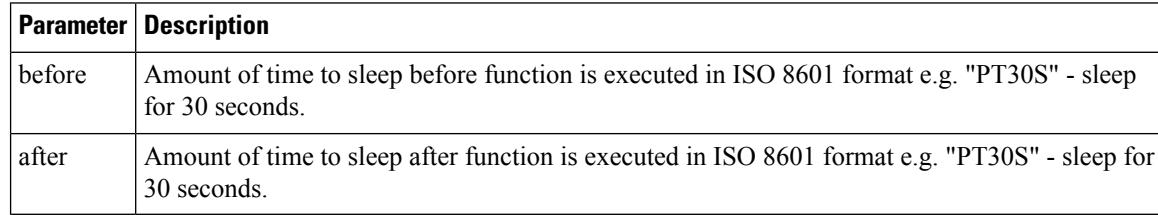

```
"id": "example",
       "version": "1.0",
       "specVersion": "0.9",
       "start": "step1",
       "functions": [
           \{"name": "NSO.RestconfPost",
                "operation": "RestconfPost"
           }
       \frac{1}{2},
       "retries": [
           \left\{ \right."name": "Default",
                "maxAttempts": 5,
                "delay": "PT30S",
                "multiplier": 1.1
           }
       \frac{1}{2}"states": [
           \left\{ \right."name": "step1",
                "type": "operation",
                "sleep": {
                   "before": "PT1M"
                },
                "actions": [
                    {
                         "retryRef": "Default",
                         "name": "showVersion",
                        "functionRef": {
                             "refName": "NSO.RestconfPost",
                             "arguments": {
                                 "input": {
                                 "path": "restconf/operations/devices/device=${ .deviceName
}/live-status/tailf-ned-cisco-ios-stats:exec/any",
                                     "data": "{\"input\": {\"args\": \"show version\"}}"
```
{

```
}
                             }
                         },
                         "actionDataFilter": {
                             "results": "${ if (.data) then .data |
fromjson.\"tailf-ned-cisco-ios-stats:output\".result else null end }",
                             "toStateData": "${ .showVersionPreCheck }"
                         }
                     }
                ],
                "end": {
                     "terminate": "true"
                }
            }
        ]
    }
```
## <span id="page-10-0"></span>**Switch state overview**

[Switch](https://github.com/serverlessworkflow/specification/blob/main/specification.md#switch-state) states enable you to define decision points to route the workflow to a given path based on certain conditions. Workflow Serverless specification supports Data-based conditions and Event-based conditions. CWM only supports [Data-based](https://github.com/serverlessworkflow/specification/blob/main/specification.md#Switch-State-Data-Conditions) conditions.

### **dataConditions**

The data condition property of Switch state is an array of conditions that are evaluated by the Execution engine. The Execution engine will select the first condition it matches and proceed along that path. If there are subsequent conditions that also match, they will be ignored.

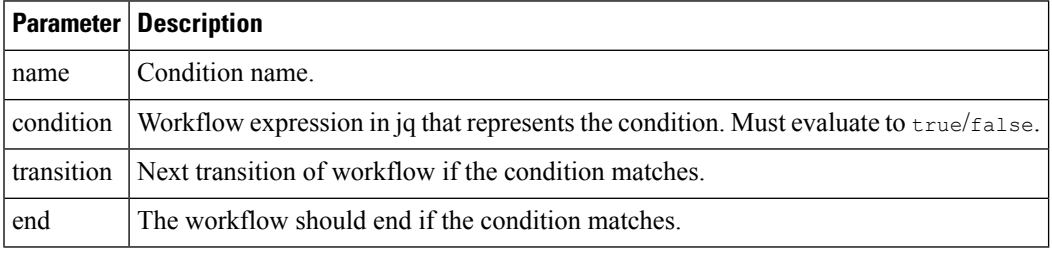

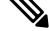

**Note** You can provide only the transition object or the end object. At least one must be present.

### **defaultCondition**

The default condition that is applied if none of the conditions match.

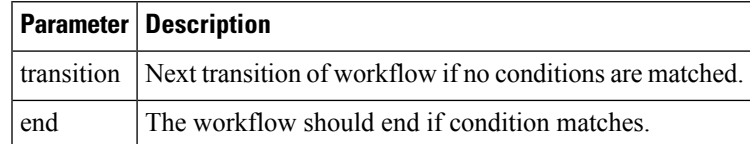

{

}

Note You can provide only the transition object or the end object. At least one must be present.

```
"name": "ConditionName",
"type": "switch",
"dataConditions": [
    {
        "name": "IsTrue",
        "condition": "${ true }",
        "transition": {
            "nextState": "TrueState"
        }
    },
    {
        "name": "IsFalse",
        "condition": "${ false }",
        "transition": {
            "nextState": "FalseState"
        }
    }
],
"defaultCondition": {
    "end": {
        "terminate": true
    }
}
```
## <span id="page-11-0"></span>**Sleep state**

[Sleep](https://github.com/serverlessworkflow/specification/blob/main/specification.md#Sleep-State) state pauses workflow execution for a given duration.

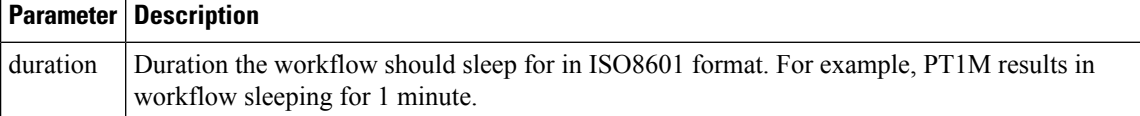

```
{
    "name": "Sleep3Minutes",
   "type": "sleep",
   "duration": "PT3M",
    "transition": {
        "nextState": "NextState"
    }
}
```
## <span id="page-11-1"></span>**Inject state**

[Inject](https://github.com/serverlessworkflow/specification/blob/main/specification.md#Inject-State) state is used to inject static data into the State Data.

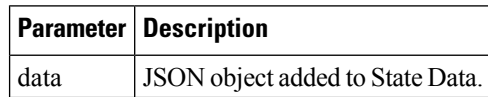

 $\mathbf{L}$ 

```
{
   "id": "example",
    "version": "1.0",
    "specVersion": "0.9",
    "start": "HelloWorld",
    "states": [
        {
            "name": "HelloWorld",
            "type": "inject",
            "data": {
                "name": "Cisco",
                "message": "Hello World"
            },
            "stateDataFilter":{
                "output": "${ .message + \" from \" + .name + \"!\" }"
            },
            "end": {
                "terminate": "true"
            }
       }
   ]
}
```
## <span id="page-12-0"></span>**ForEach state**

{

[ForEach](https://github.com/serverlessworkflow/specification/blob/main/specification.md#ForEach-State) state allows you to define a set of actions to execute for each element in an array or list defined in State Data. For example, for Each device in device array, check the devices is in sync. Whilst the serverless workflow specification defines support for Parallel and Sequential execution of actions, current implementation only supports sequential execution of actions for each element in array.

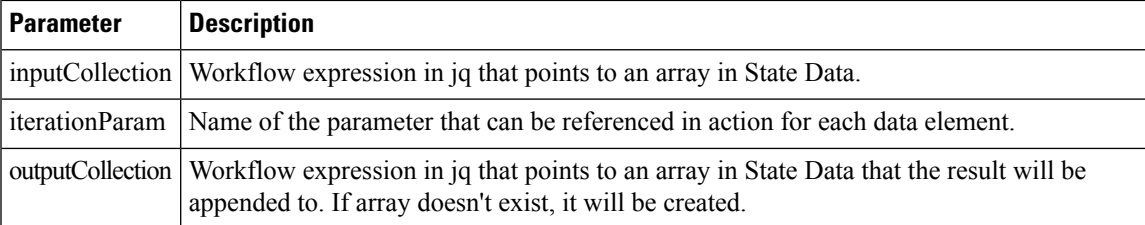

```
"id": "example",
"version": "1.0",
"specVersion": "0.9",
"start": "InjectData",
"functions": [
    {
        "name": "HelloWorld",
        "operation": "HelloWorld"
    }
],
"states": [
    {
        "name": "InjectData",
        "type": "inject",
        "data": {
            "people": [
                {
                    "Firstname": "Peter",
```

```
"Surname": "Parker"
                 },
                 {
                     "Firstname": "Thor",
                     "Surname": "Odinson"
                 },
                 {
                     "Firstname": "Bruce",
                     "Surname": "Banner"
                 }
            ]
        },
        "transition":{
             "nextStat": "SayHelloToEveryone"
        }
    },
    {
        "name": "SayHelloToEveryone",
        "type": "foreach",
        "inputCollection": "${ .people }",
        "iterationParam": "person",
        "outputCollection": "${ .messages }",
        "actions": [
             {
                 "name": "SayHello",
                 "functionRef":{
                     "refName": "HelloWorld",
                     "arguments": {
                          "name": "\frac{1}{2} .person.Firstname + \" \" + .person.Surname }"
                      }
                 }
             }
         ],
         "end": {
             "terminate": "true"
        }
    }
]
```
## <span id="page-13-0"></span>**Parallel state**

}

[Parallel](https://github.com/serverlessworkflow/specification/blob/main/specification.md#parallel-state) state allows you to define a collection of branches that are executed in parallel. Each branch in a state can define its own set of actions. Once the execution has completed, the parallel branches are joined into current path based on the **completionType** attribute.

The **completionType** attribute can define 2 values:

- allOf: All branches must complete execution before state can transition/end. This is the default value.
- atLeast: State can transition/end if the number of branches specified in atLeast has completed execution. If completionType attribute is "atLeast", numCompleted must also be set.

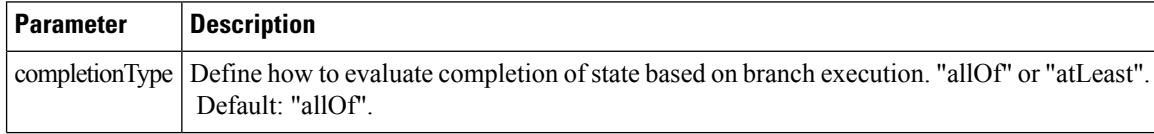

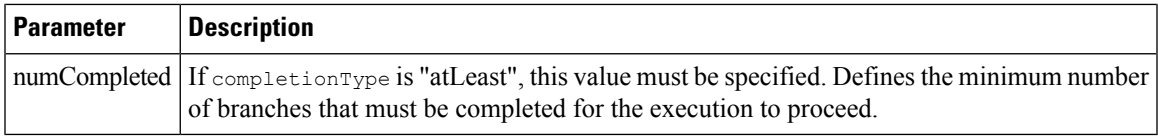

### **branches**

List of branches that are to be executed in Parallel state. More information on branches can be found [here](https://github.com/serverlessworkflow/specification/blob/main/specification.md#Parallel-State-Branch).

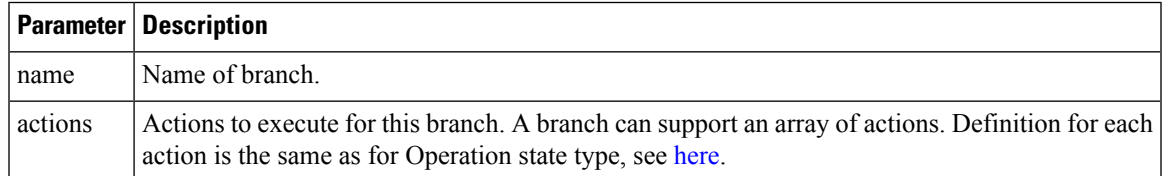

## <span id="page-14-0"></span>**State data**

State data plays an important role during the lifecycle of the workflow. A state can filter data, inject data, and add data. Jq plays an important role in data filtering, creation and manipulation. For more information on how Data can be handled, see the Serverless Workflow [specification.](https://github.com/serverlessworkflow/specification/blob/main/specification.md#workflow-data)

When creating workflows, the following rules will apply when it comes to data management within CMW:

- Initial data passed into workflow execution is passed into State data as input.
- Data output from the last executed state is workflow output.
- If no State Input Filter is specified, all the data is passed into the state.
- If no State Output Filter is specified, all the data is passed into the next state.
- Workflow expressions in jq allow you to filter and manipulate data.
- Actions also allow for filtering data and also, if return data from action should be merged back into state data.
- Filters must return JSON object, if a jq workflow expression results in a string literal, this will result in an error.
- When working with jq, it is highly recommended to use <https://jqplay.org/> to test the jq expressions. Alternatively, you can download jq locally and use it for testing.

 $\mathbf{l}$ 

i.